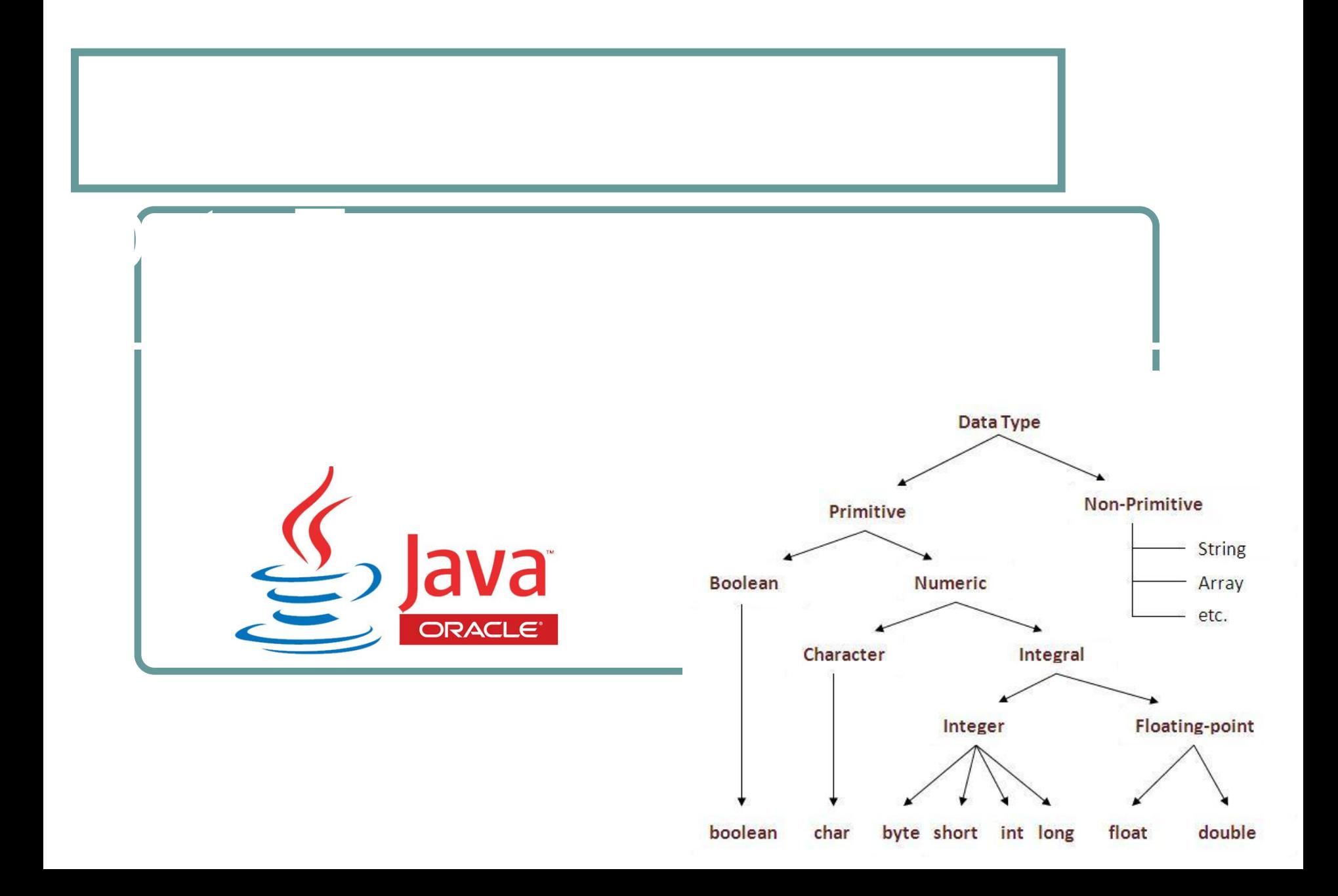

• Этапы разработки ПО

Контрольные вопросы

- Что такое алгоритм?
- Что такое пакет?
- $\bullet$  Что такое main?
- Какая команда печатает текст на экране консоли?
- Что такое escape-последовательности?
- Прописных и строчных букв латинского алфавита (A-Z, a-z). Прописные и строчные буквы в коде различаются, это свойство называется
	- **чувствительностью к регистру символов** (регистрозависимость).

Алфавит языка состоит из состоит из состоит из состоит из состоит из состоит из состоит из состоит из состоит<br>Алфавит из состоит из состоит из состоит из состоит из состоит из состоит из состоит из состоит из состоит из

Примеры регистрозависимых языков: Java, C++, C#. Примеры

регистронезависимых языков: HTML, SQL.

- Цифр от 0 до 9
- Пробельных символов (пробел, горизонтальная табуляция TAB, переход на следующую строку ENTER)

Алфавит языка состоит из состоит из состоит из состоит из состоит из состоит из состоит из состоит из состоит<br>Алфавит из состоит из состоит из состоит из состоит из состоит из состоит из состоит из состоит из состоит из

● Специальных символов: **, . ; : \_ + - \* / % < > = ^ ? ! & | ~ ( ) { } [ ] @ " '** **Лексема** – это наименьшая неделимая часть языка, которую распознает компилятор. Из лексем составляются все языковые конструкции.

Понятие лексемы

- $\bullet$  операторы (operators)
- разделители (separators)
- $\bullet$  литералы (literals)

Классы лексем

- ключевые слова (keywords)
- $\bullet$  идентификаторы (identifiers)

**Идентификаторы** - это имена, которыми обозначаются различные объекты программы, определяемые программистом (переменные, методы, классы и тд.) Идентификатор обязан быть уникальным. Может состоять из букв латинского алфавита, цифр, символа подчеркивания. Идентификатор не может начинаться с цифры!

Понятие идентификатора

# Язык Java регистрозависим - большие и маленькие буквы в лексемах различаются:

# **Name**

# name

# nAmE

- это совершенно разные лексемы!

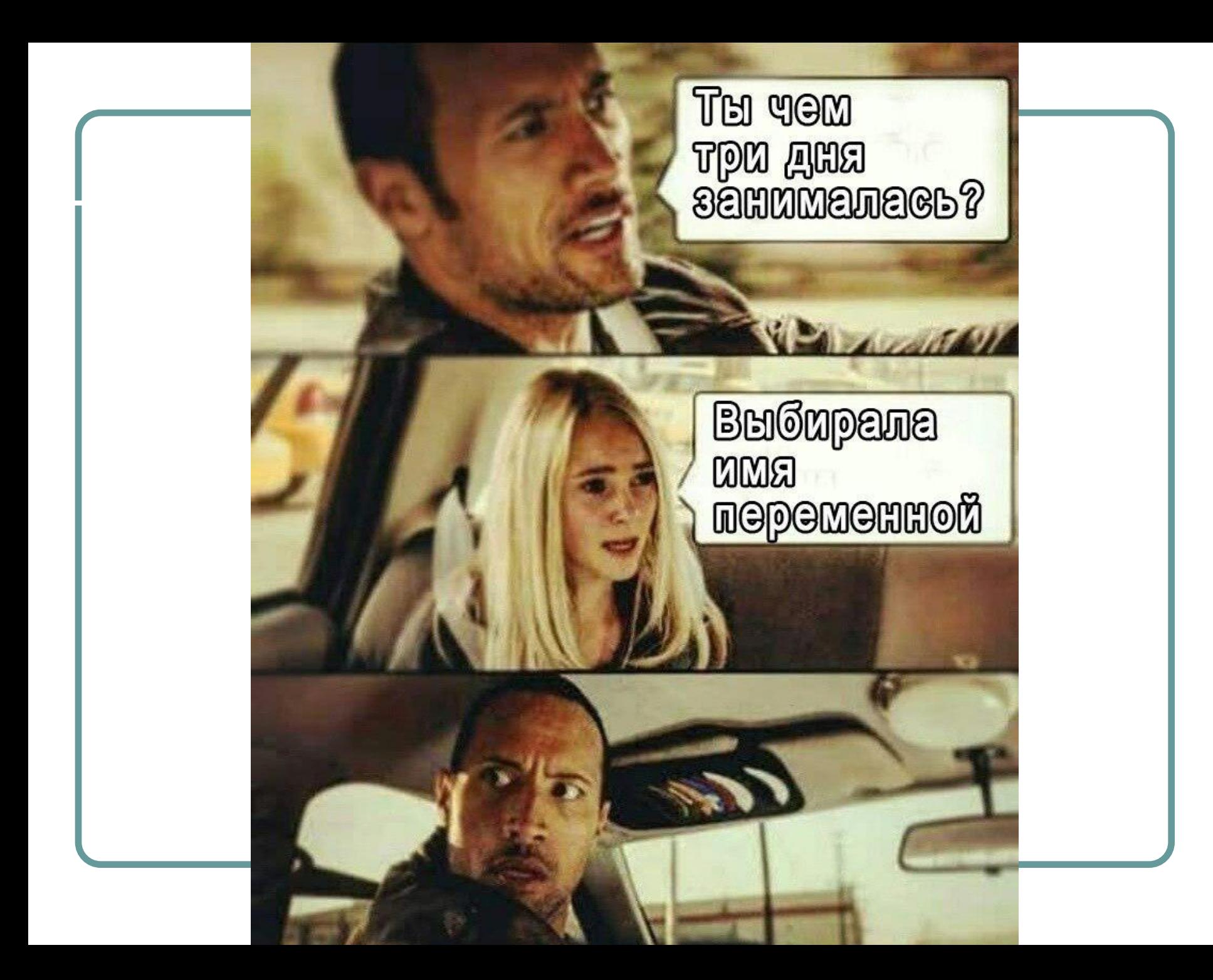

**Ключевые слова** (keywords) это зарезервированные, служебные слова, которые нельзя использовать в своих целях (например, идентификатор не может быть ключевым словом).

Ключевые слова

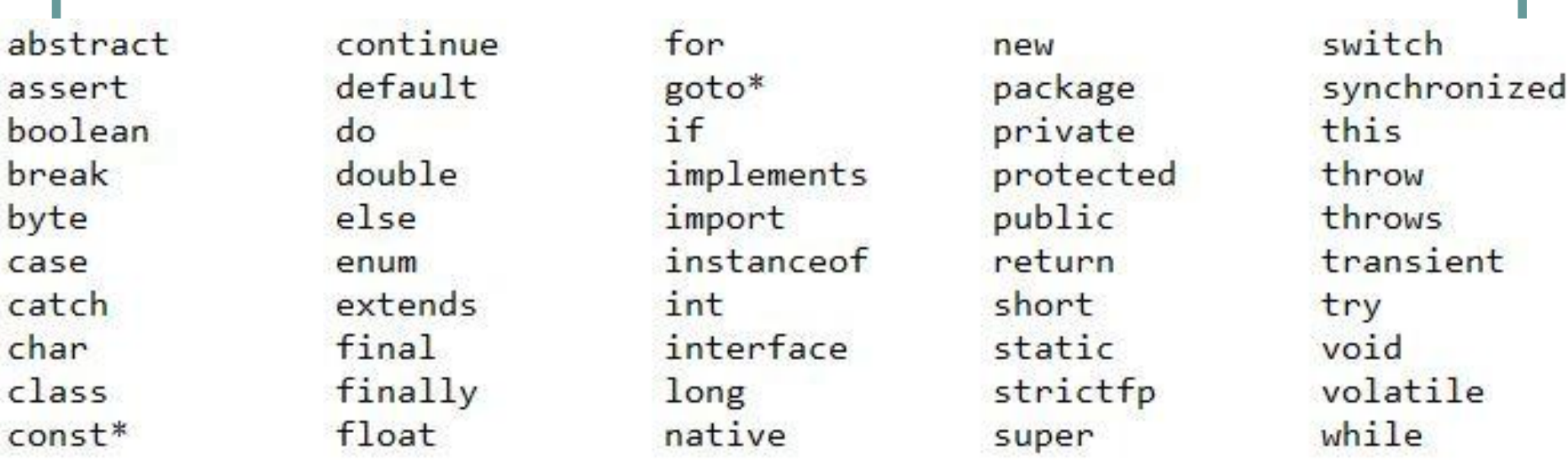

\* зарезервированное слово, не используется

true false  $null$ 

Не являются ключевыми словами (это литералы), но также НЕ могут быть использованы в качестве идентификаторов в вашей программе.

# **Литерал** - это лексема, жёстко прописанная в коде программы, которая представляет собой фиксированное значение определённого типа.

Понятие литерала

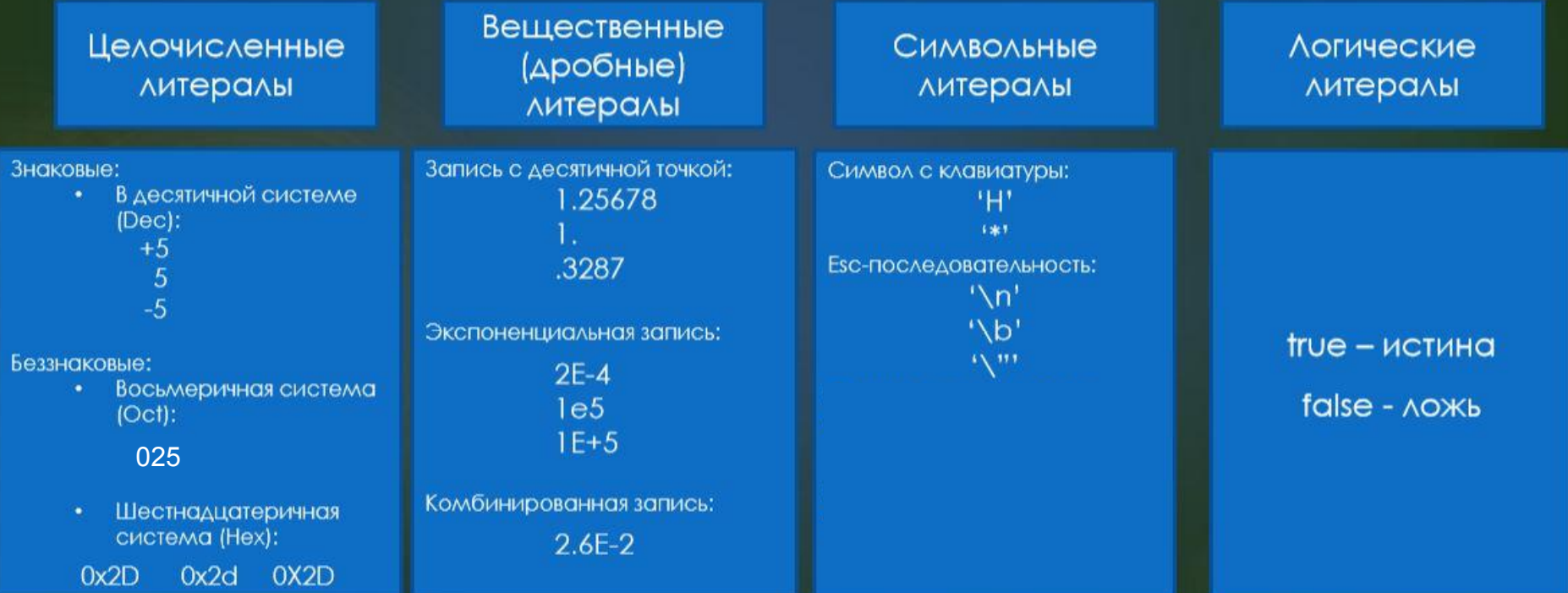

Литералы позволяют задать в программе значения для числовых, символьных и строковых выражений, а также null-литералов. Всего в Java определены следующие виды литералов:

- целочисленный (integer);
- дробный (floating-point);
- булевский (boolean);

Литералы

- символьный (character);
- строковый (string);
- null-литерал (null-literal).

**Оператор** – это конструкция языка программирования, которая выполняет определённое действие над аргументами (операндами).

Понятие оператора

**Операнд** - это аргумент оператора, то есть то значение, над которым оператор выполняет действие.

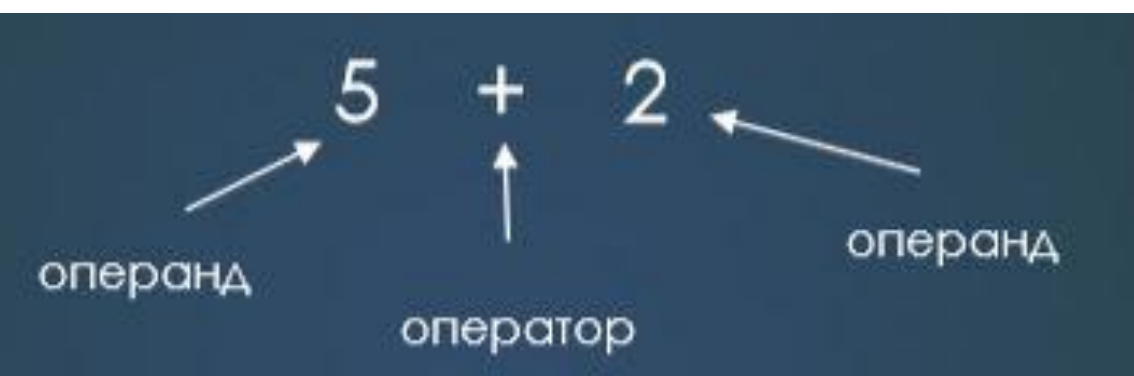

По количеству операндов операторы делят на: **●Унарные** – требуют наличия 1 операнда: -5 level++ **●Бинарные** – требуют 2 операнда:  $3 * 6$  $2 + 2$ **●Тернарный** – состоит из трёх операндов: int max = **a > b ? a : b**;

Классия по количество по количество по количество по количество по количество по количество по количество по к<br>По количество по количество по количество по количество по количество по количество по количество по количеств

# Примеры операторов: + -\* / = ++ -->>

Операторы отличаются:

• Количеством операндов

●Приоритетом

Операторы

●Ассоциативностью

# **http://pr0java.blogspot.ru/201 5/04/java\_7.html**

Таблица приоритетов

**http://pr0java.blogspot.com/20 15/04/java-2\_24.html**

условные операторы (if, switch)

Группы операторов

- операторы цикла (while, do while, for)
- операторы безусловного перехода (return, break, continue, throw)
- метки (case, default, user labels)
- операторы-выражения (любое выражение, которое заканчивается точкой с запятой, является оператором).
- операторы-операции (арифметические, логические, поразрядные и операции сравнения)
- **блоки**

Одни операторы ставятся перед операндами и называются префиксными, другие — после, их называют постфиксными операторами. Большинство же операторов ставят между двумя операндами, такие операторы называются инфиксными бинарными операторами.

Построенное представительное представительное принятие и представительное представительное принятие и представ<br>Постоянное принятие и представительное принятие и представительное принятие и при принятие и при принятие и пр

# Разделители – это специальные символы, используемые в коде:

 $\binom{11}{1}$  ,  $\binom{11}{1}$  ,  $\binom{11}{1}$ 

Разделители

**Выражение** – это комбинация операндов (значений) и операторов, которая всегда имеет определённое результирующее значение. Это значение характеризуется типом данных. В выражении могут присутствовать переменные, литералы, результаты работы методов и тд. Пример выражения:

Выражения

### **int result =**  $5 + x / 8 - (3 * number)$ **;**

В результате этого выражения будет **значение** определённого типа данных, которое можно использовать в дальнейшем - например, присвоить переменной.

# Почти любая команда (оператор) в языке Java заканчивается точкой с запятой.

Основы синтаксиса

System.out.println("Hello, world!");

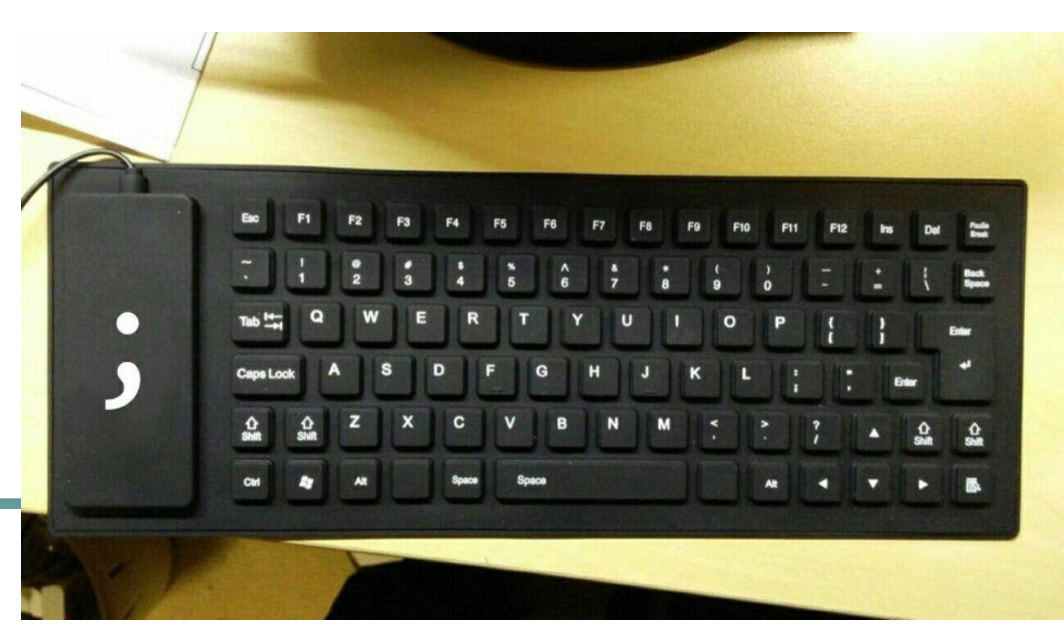

Хотя бы в одном из классов должен существовать метод **main**().

Основы синтаксиса

Этот метод вызывается автоматически!

В начале разбираться или пытаться запомнить правильное написание этого метода необязательно – NetBeans всё сгенерирует сам.

**Переменная** – это именованная область в оперативной памяти, которая может хранить и изменять своё значение на протяжении работы программы. Значение характеризуется типом данных. Для того, чтобы использовать переменную в программе, необходимо её **объявить** (создать). Объявление переменной даст компилятору понять, что для этой переменной необходимо выделить память, что данный идентификатор уже будет использоваться, и как с этой переменной работать в дальнейшем.

Понятие переменной

Переменные – это **своеобразные контейнеры**, которые могут нести в себе числовые, строковые или логические значения.

Понятие переменной

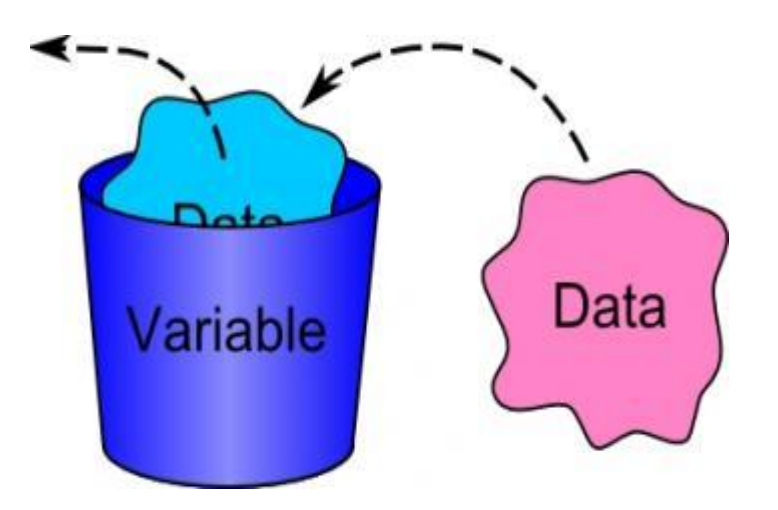

**Статическая типизация** – тип данных объекта определяется на этапе компиляции.

Виды типизаций

Если это происходит на этапе выполнения программы — то **динамическая**.

В Java используется статическая типизация, а это значит, что программисту придётся выбирать тип для переменной самостоятельно.

# тип идентификатор = инициализатор;

**Инициализатор** – это выражение, которое вычисляется в этом месте программы. Им будет инициализирована переменная.

Рождение переменной

https://habr.com/post/346214/

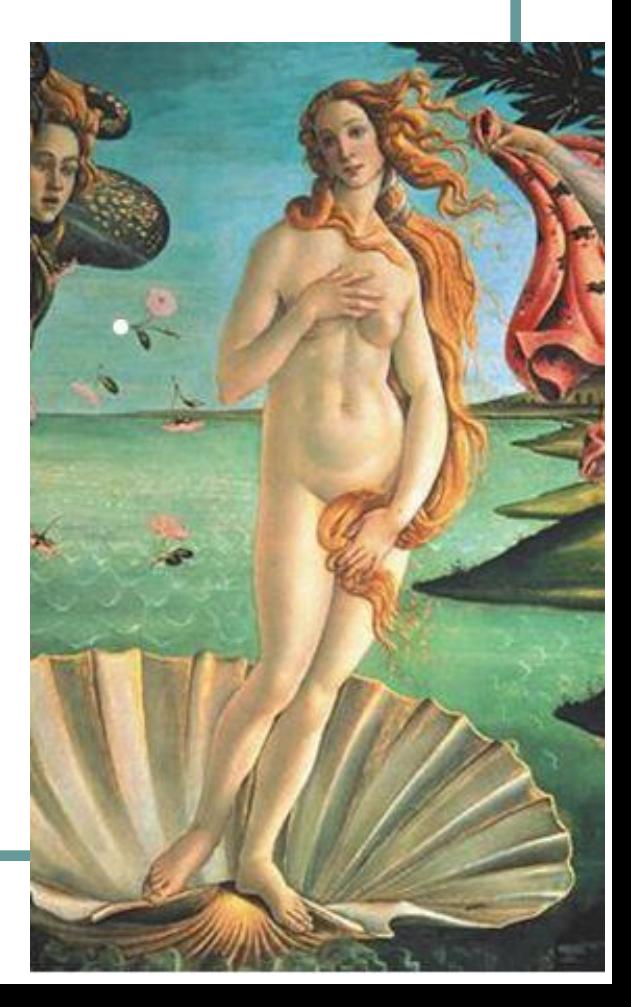

- логический boolean
- целые byte, short, int, long
- вещественные float, double
- символьный char

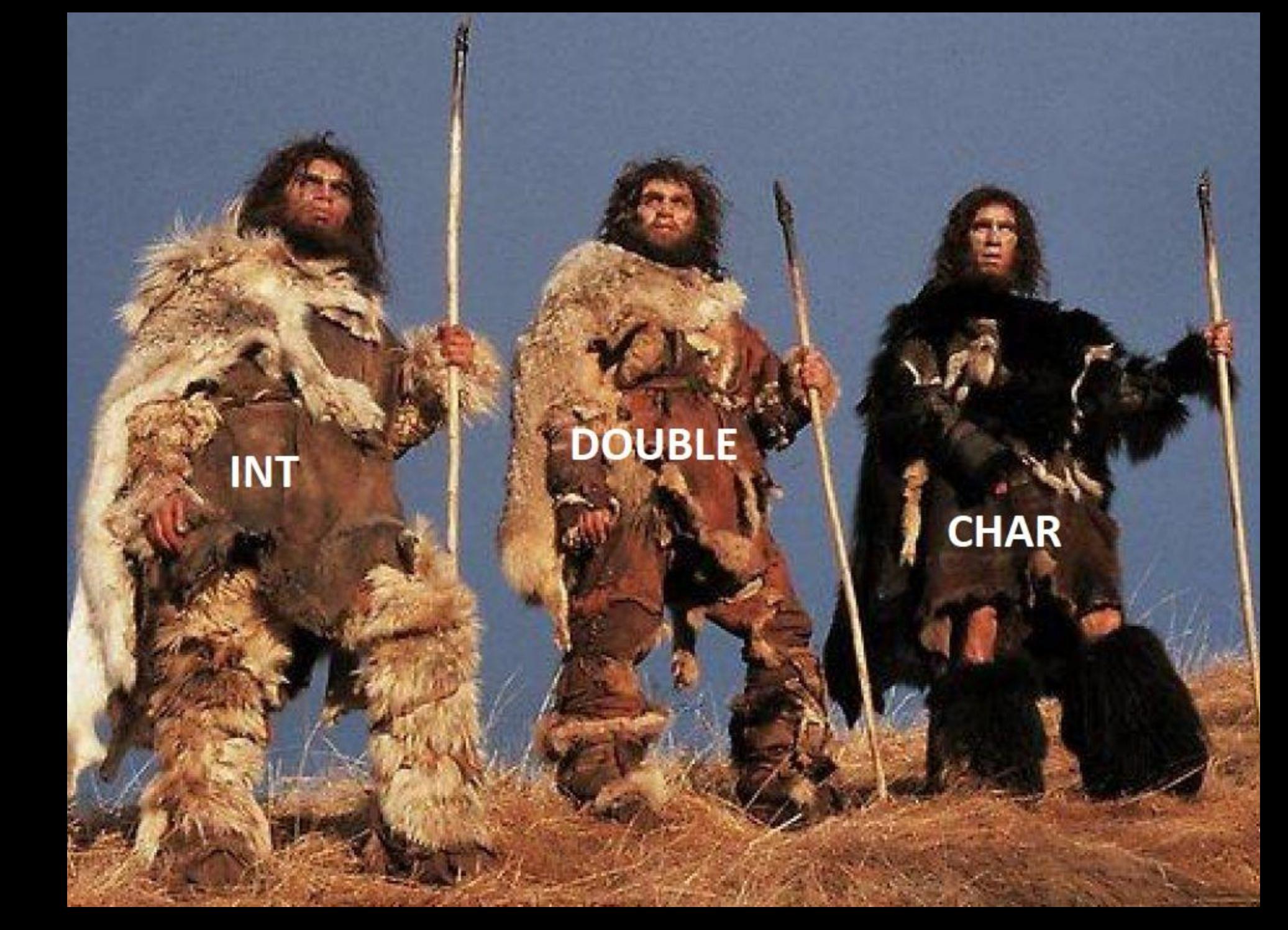

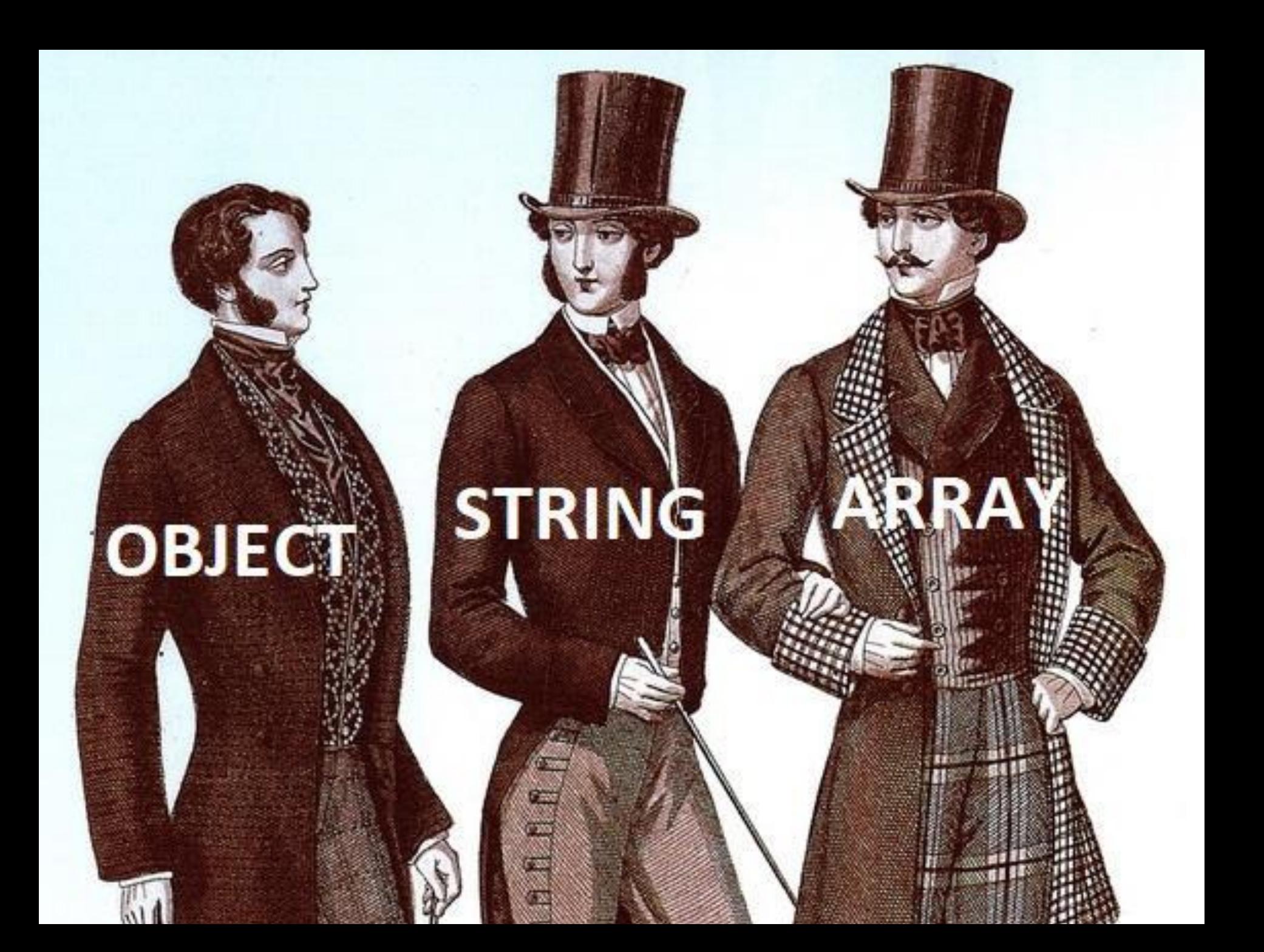

boolean – true или false byte (1 байт) – от -128 до 127 char (2 байта) – от 0 до 65535 short (2 байта) – от -32768 до 32767 int (4 байта) – -2 147 483 648 … long (8 байт) – до 9\*1018 (квинтиллионы) float (4 байта) - 3.4E-38…3.4E38 double (8 байт) - 1.7E-308…1.7E308

Разрядность и диапазон значений

По стандарту IEEE 754 представление действительных чисел должно записываться в экспоненциальном виде. Это значит, что часть битов кодирует собой **мантиссу** числа, другая часть показатель **порядка** (степени), и ещё один бит используется для указания знака числа (0 — если число положительное, 1 — если число отрицательное).

Вещественные типы и политические производительность политической принципы и политической принципы и политическ<br>В соответственные принципы и политической принципы и политической принципы и политической принципы и политичес

https://ru.wikipedia.org/wiki/%D0%A7%D0%B8%D1%81%D0%BB%D0%BE\_%D0%B4%D0%B2%I B9%D0%BD%D0%BE%D0%B9\_%D1%82%D0%BE%D1%87%D0%BD%D0%BE%D1%81%D1%82%D0%B8

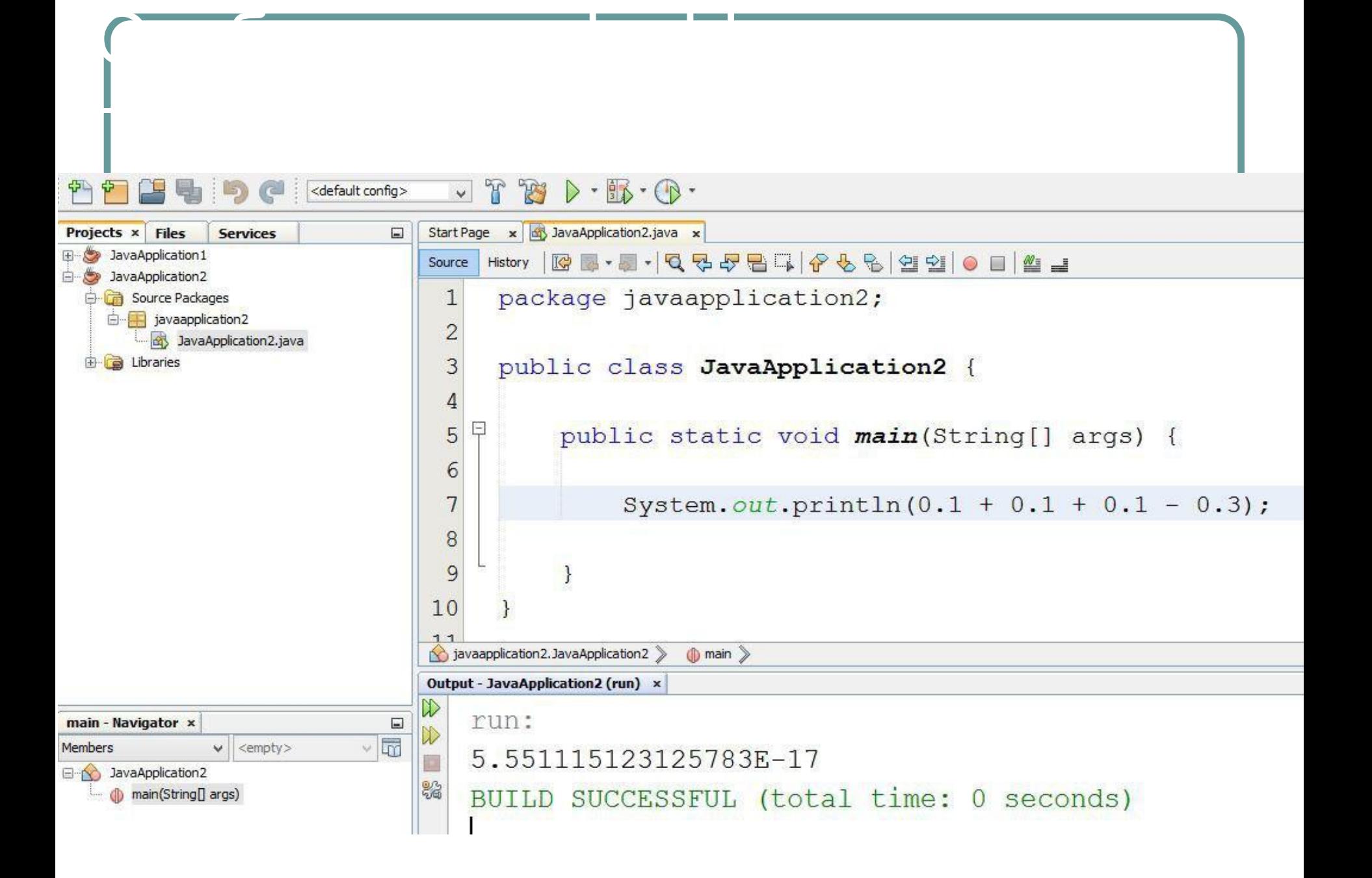

**● Размер блока памяти**, выделяемый для хранения данных

Тип данных определяет с поставление с поставление с поставление с поставление с поставление с поставление с по<br>Поставление с поставление с поставление с поставление с поставление с поставление с поставление с поставление

- **● Структуру** этого блока памяти (как в машине будет сохранено, и как машина будет воспринимать данное значение - наличие или отсутствие знакового бита для целых чисел; наличие или отсутствие в числе битов для мантиссы, порядка и знака дробного числа
- **● Диапазон значений**
- **● Набор операторов для работы** с этими значениями (например, для строк нельзя использовать оператор «минус», а для дробных чисел нельзя использовать битовые операции)

тип идентификатор;

**int age; float price; short cats, dogs; char answer, symbol; boolean isHungry;**

Синтаксис объявления

```
тип идентификатор = инициализатор;
```

```
int age = 35;
float price = 28.99f;
short cats = 3, dogs = 1;
char answer = 'b', symbol = 'x';
boolean isHungry = false;
String name = "Alex";
```
Синтаксис объявления

**Константа** — это именованная область оперативной памяти, способная сохранить данные, которые потом измениться не смогут. Константа — это фактически та же переменная, но объявленная с ключевым словом (модификатором) final. Также под понятие константы можно подвести понятие литерала.

Понятие константы

Не рекомендуется так делать!

Оператор присваивания

$$
x=y=z=0;
$$

многократное использование операции присваивания в одном выражении:

**z = x;**

**y = x;**

**x = 3;**

**● инкремент** "**++**"– увеличивает значение переменной на 1

Инкремент и декремент

**● декремент** "**--**" – уменьшает значение переменной на 1

Для этих операторов существует префиксная и постфиксная форма (практика).

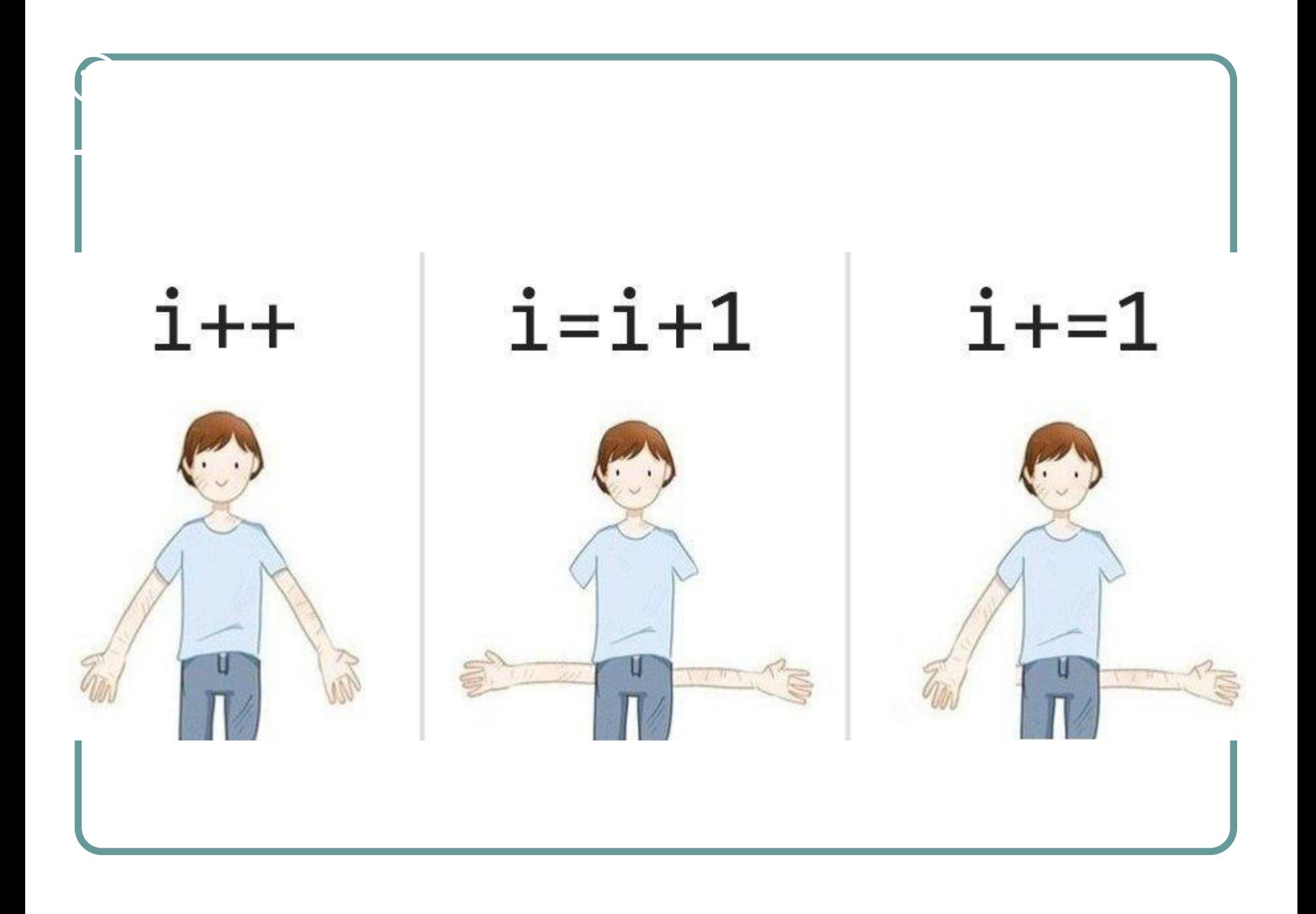

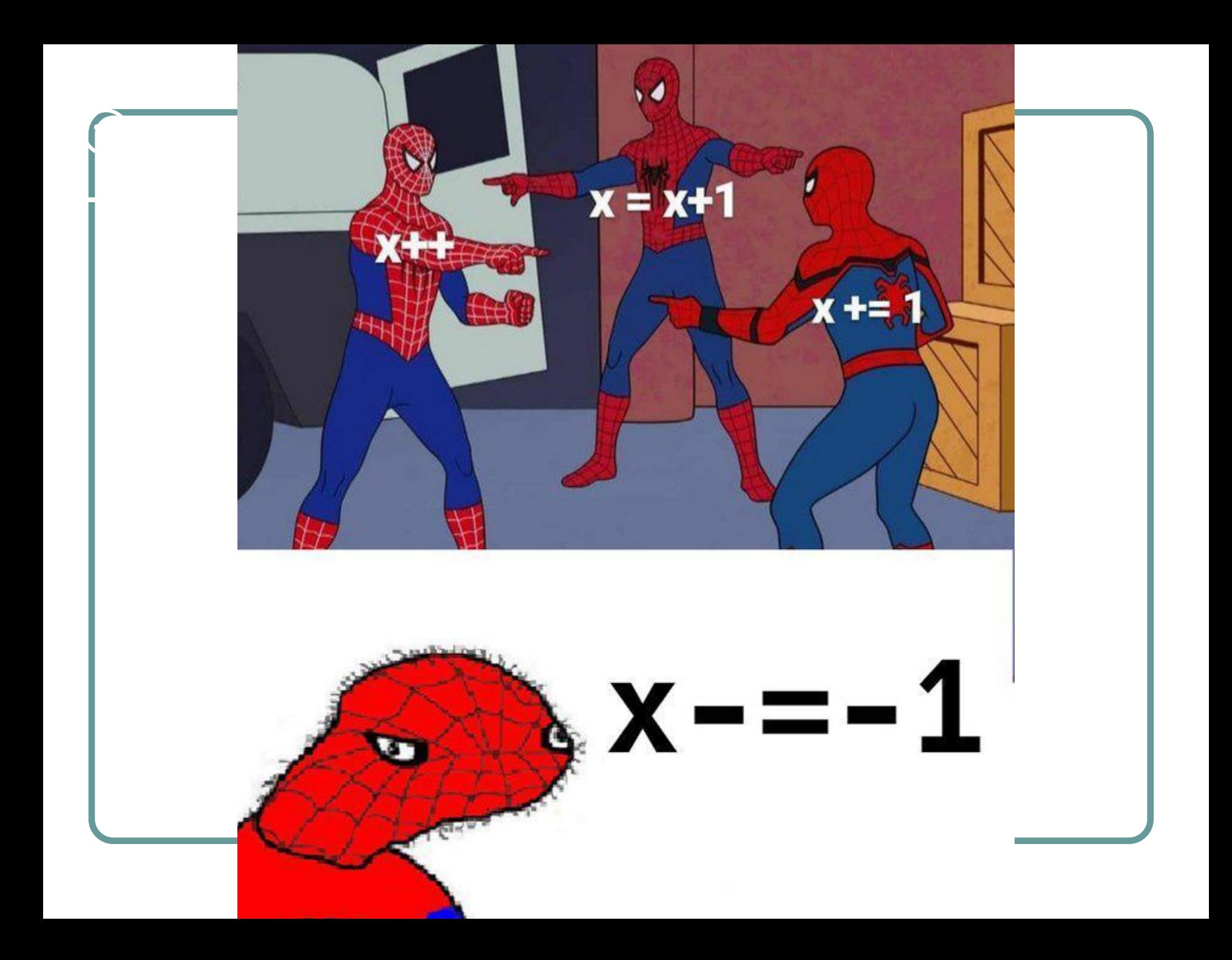

### + сложение

- вычитание
- $\star$ умножение
- деление
- % остаток от деления
- ++ инкремент
- декремент

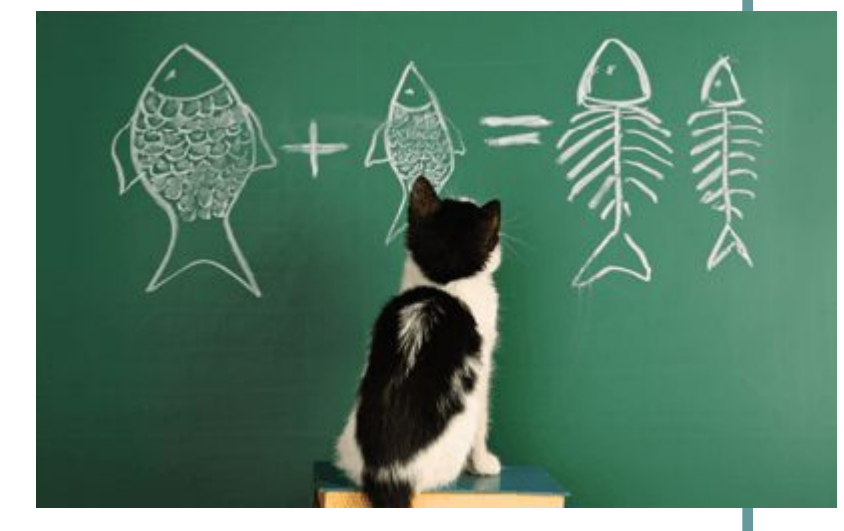

int  $a = 5 + 5$ ;  $a = b * c$ ;  $b++$ ;  $a = 10 \% 2$ ;

#### **Единственность цели каждой переменной**

Рекомендации использования

Используйте переменную только с одной целью. Иногда есть соблазн вызвать одну переменную в двух разных местах для решения двух разных задач. Использование "временной" переменной - очень плохая затея.

Из-за использования в нескольких разных ситуациях одной переменной создается впечатление, что задачи связаны, хотя на самом деле это не так. Создавайте уникальные переменные для каждой цели, чтобы сделать код более читабельным и понятным.

У моей соседки **N** кошек. Каждая кошка за день съедает **M** граммов кошачьего корма. Килограмм корма стоит **G** гривен. Сколько денег уходит на кошачий корм в месяц, и за целый год?

Практика